# **Resen-core**

*Release v2020.1.0*

**Nov 07, 2020**

# **Contents**

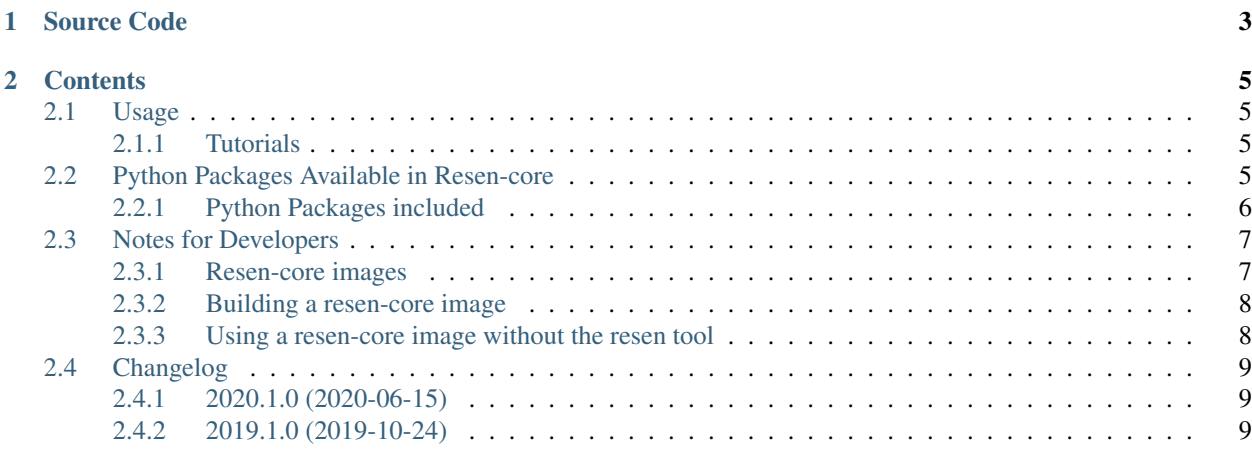

The core docker image used by [resen.](https://resen.readthedocs.io/en/latest) It builds upon a standard Ubuntu Linux image and comes preinstalled with a stack of commonly used geospace libraries and software packages. A list of all the packages installed in this version of resen-core can be found here: *[Python Packages Available in Resen-core](#page-8-3)*.

# CHAPTER 1

Source Code

<span id="page-6-0"></span>The source code can be found in the *GitHub* repository [resen-core.](https://github.com/EarthCubeInGeo/resen-core)

# CHAPTER 2

## **Contents**

## <span id="page-8-1"></span><span id="page-8-0"></span>**2.1 Usage**

Specific versions of resen-core are available through [resen.](https://resen.readthedocs.io/en/latest) When creating a [bucket](https://resen.readthedocs.io/en/latest/usage.html#setup-a-new-bucket) the user is asked to select a specific resen-core version to base their [bucket](https://resen.readthedocs.io/en/latest/usage.html#setup-a-new-bucket) on.

#### <span id="page-8-2"></span>**2.1.1 Tutorials**

Tutorials in form of jupyter notebooks can be found in the folder *tutorials* of the [resen\\_core](https://github.com/EarthCubeInGeo/resen-core) *GitHub* repository.

# <span id="page-8-3"></span>**2.2 Python Packages Available in Resen-core**

This version of resen-core includes two python virtual environments, py27 based on python2.7 and py36 based on python3.6. Below are the packages available in those virtual environments.

## <span id="page-9-0"></span>**2.2.1 Python Packages included**

| Package                  | Version | Application                                  | Source                                       |
|--------------------------|---------|----------------------------------------------|----------------------------------------------|
| aacgmv2                  | 2.6.0   | AACGM magnetic coordinate system             | https://pypi.org/project/aacgmv2/            |
| apexpy                   | 1.0.3   | Apex magnetic coordinate system              | https://pypi.org/project/apexpy/             |
| astropy                  | 3.2.1   | Packages for use in astronomy                | https://www.astropy.org/                     |
| basemap                  | 1.2.0   | Mapping                                      | https://matplotlib.org/basemap/              |
| bokeh                    | 2.0.2   | <b>Interactive visualization library</b>     | https://bokeh.pydata.org/en/latest/          |
| cartopy                  | 0.18.0  | Mapping                                      | https://scitools.org.uk/cartopy/docs/latest/ |
| h5py                     | 2.10.0  | HDF5 binary data format                      | https://www.h5py.org/                        |
| madrigalweb.1.12         |         | Accessing the Madrigal database              | http://cedar.openmadrigal.org/docs/name/     |
|                          |         |                                              | rr_python.html                               |
| mangopy                  | 0.1     | MANGO data analysis                          | https://github.com/astib/MANGO               |
| matplotlib 3.2.1         |         | <b>Basic plotting</b>                        | https://matplotlib.org/                      |
| netcdf4                  | 1.5.3   | netCDF4 data format                          | https://unidata.github.io/netcdf4-python/    |
|                          |         |                                              | netCDF4/index.html                           |
| numpy                    | 1.18.4  | Numerical array handling                     | http://www.numpy.org/                        |
| pandas                   | 1.0.3   | Data analysis                                | https://pandas.pydata.org/                   |
| plasmapy                 | 0.3.1   | Package for plasma research                  | https://www.plasmapy.org/                    |
| pydarn                   | 1.0.0.1 | Library for data visualization of Super-     | https://pydarn.readthedocs.io/en/master/     |
|                          |         | DARN data.                                   |                                              |
| pyglow                   | 0.0.0   | Upper atmosphere climatological models       | https://github.com/timduly4/pyglow           |
| pymongo                  | 3.10.1  | Tools for working with MongoDB               | https://api.mongodb.com/python/current/      |
| scipy                    | 1.4.1   | Advanced mathematical operations             | https://www.scipy.org/                       |
| sgp4                     | 2.8     | Propagation of satellite TLEs                | https://pypi.org/project/sgp4/               |
| spacepy                  | 0.2.1   | Data analysis tools for space-based datasets | https://pythonhosted.org/SpacePy/            |
| sqlalchemy 1.3.17        |         | Database tool kit                            | https://www.sqlalchemy.org/                  |
| sympy                    | 1.5.1   | Symbolic computation                         | https://www.sympy.org/en/index.html          |
| tables                   | 3.6.1   | HDF5 binary data format                      | https://pypi.org/project/tables/             |
| viresclient 0.6.1        |         | Interface to access ESA's Swarm data and     | https://pypi.org/project/viresclient/        |
|                          |         | models                                       |                                              |
| visuamisr $\sqrt{2.0.3}$ |         | Read and visualize AMISR data                | https://github.com/asreimer/visuamisr        |

Table 1: py36 environment packages

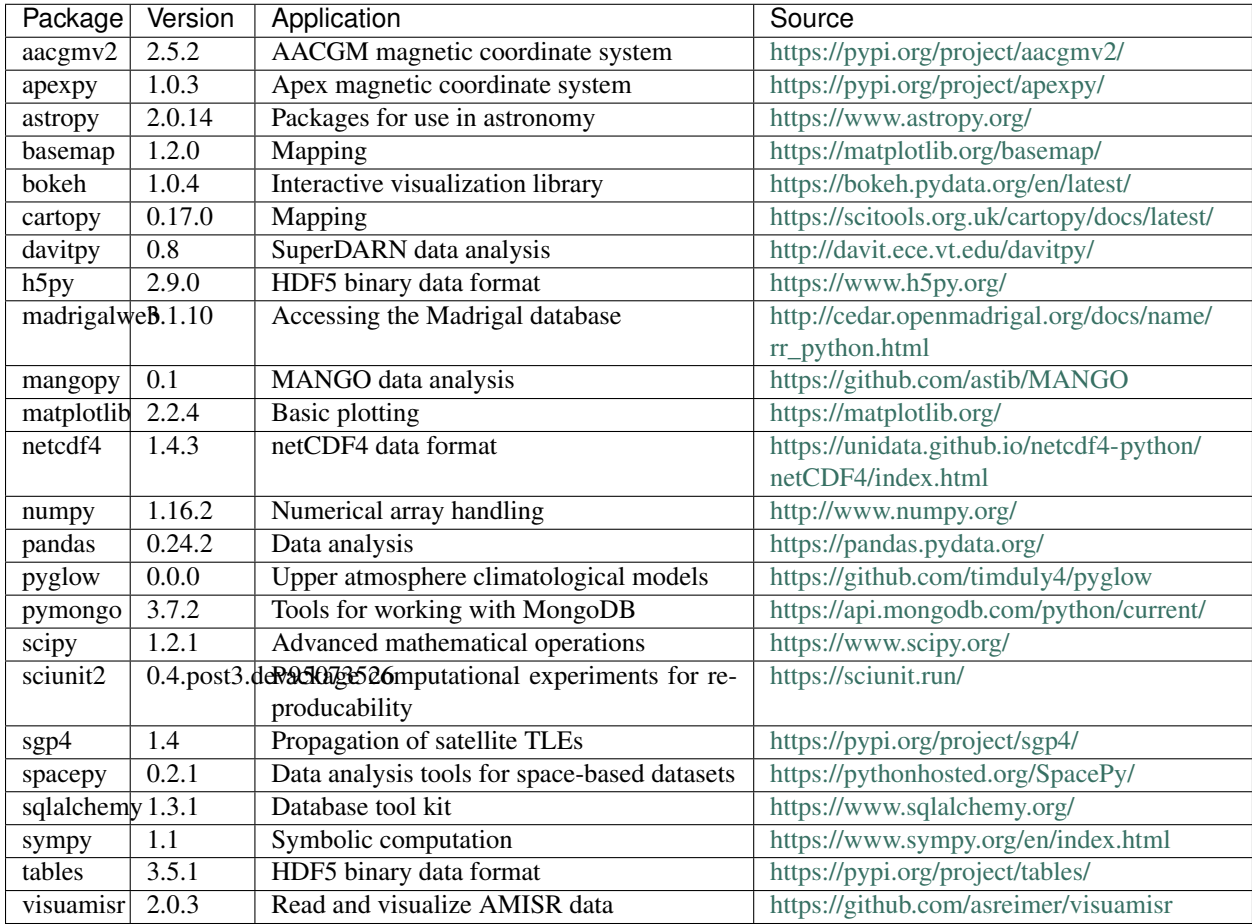

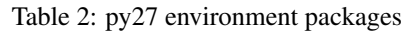

## <span id="page-10-0"></span>**2.3 Notes for Developers**

Notes to create, build, and test resen-core images.

#### <span id="page-10-1"></span>**2.3.1 Resen-core images**

Alternatively to accessing resen-cores images through [resen,](https://resen.readthedocs.io/en/latest) the images can be pulled from [earchcubeingeo](https://hub.docker.com/r/earthcubeingeo/resen-core/tags) on [dock](https://hub.docker.com)[erhub](https://hub.docker.com) (this is how [resen](https://resen.readthedocs.io/en/latest) obtains the selected resen-core image). Once the resen-core image has been pulled into the user's system it will be readily available and not require downloading in the future. To pull a resen-core image from [earchcubeingeo](https://hub.docker.com/r/earthcubeingeo/resen-core/tags) the following [docker](https://www.docker.com) command can be used:

```
$ docker pull earthcubeingeo/resen-core:2020.1.0
```
After issuing the command, docker starts downloading the layers contained in the image. When the process finishes the image will be available in the user's system:

\$ docker images

(continues on next page)

(continued from previous page)

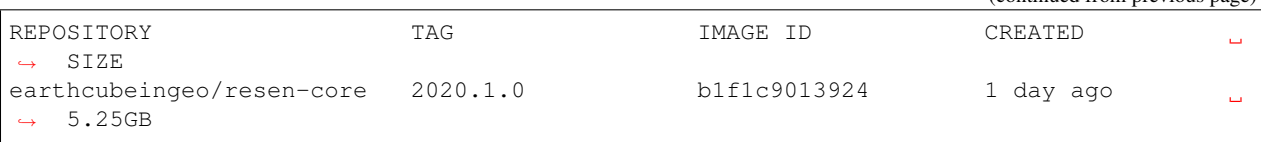

#### <span id="page-11-0"></span>**2.3.2 Building a resen-core image**

The sources for building a resen-core image are in the [resen\\_core](https://github.com/EarthCubeInGeo/resen-core) *GitHub* repository. The *Dockerfile* for the resen-core image can be found inside the resen-core folder in the repository. To build the image from the resen-core folder run:

\$ docker build -t resen/testing .

After a successful build, which can take some time, the newly created image should be available in the user's docker list:

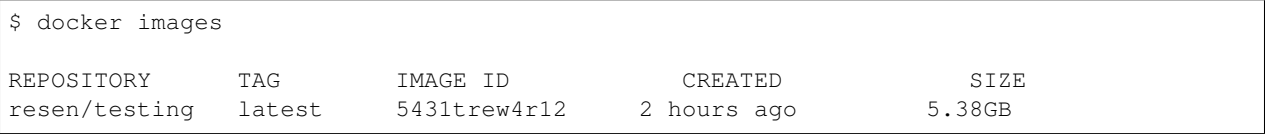

#### **Resen-base**

The resen-core images are based on the resen-base docker image, whos *Dockerfile* is located inside the resen-base folder in the [resen\\_core](https://github.com/EarthCubeInGeo/resen-core) *GitHub* repository. The resen-base image is in turn based on the ubuntu:18.04 docker image found in [ubuntu Docker Official Images.](https://hub.docker.com/_/ubuntu?tab=tags)

#### **resen-core Dockerfile helpers**

Resen-core uses additonal files (helpers) that are called as part of the instructions in the *Dockerfile* The helpers are located inside the folder resen-core/resources/helpers:

```
- install_CDF.sh
- setup_basemap.sh
- setup_py27_env.sh
 setup_py36_env.sh
```
#### <span id="page-11-1"></span>**2.3.3 Using a resen-core image without the resen tool**

There might be times when there is the need to use a resen-core image without the [resen](https://resen.readthedocs.io/en/latest) tool, e.g. when a new image is being created and has not been integrated in the [resen](https://resen.readthedocs.io/en/latest) tool. To proceed you need [docker](https://www.docker.com) installed in your system and enough resources allocated for compilation. The following command will start jupyter lab based on the resen-core image that was pulled previously , i.e. earthcubeingeo/resen-core:2019.1.0

```
$ docker run --name a_container_name -it -p XXXX:XXXX earthcubeingeo/resen-core:2020.
→1.0 /bin/bash -c 'source ~/envs/py36/bin/activate && jupyter lab --no-browser --ip
˓→0.0.0.0 --port XXXX --NotebookApp.token=SOMETOKENWORD --KernelSpecManager.ensure_
˓→native_kernel=False'
```
where *XXXX* is the port to be used for *jupyterlab*.

# <span id="page-12-0"></span>**2.4 Changelog**

### <span id="page-12-1"></span>**2.4.1 2020.1.0 (2020-06-15)**

- Add plasmapy, pydarn, viresclient
- Add visuamisr to py27 and py36 setup scripts
- Removed davitpy, was deprecated by developers
- Update py36 packages with latest versions
- Add %pylab widget capability
- Add citation helper utility
- Updated resen-base, tracking ubuntu 18.04:20200403 image

### <span id="page-12-2"></span>**2.4.2 2019.1.0 (2019-10-24)**

• Initial release.